© Stiftung Gesundheitswissen 2020

Bitte notieren Sie in diesem Schmerztagebuch, wann Ihre Rückenschmerzen aufgetreten sind und was sie gegen die Schmerzen unternommen haben.

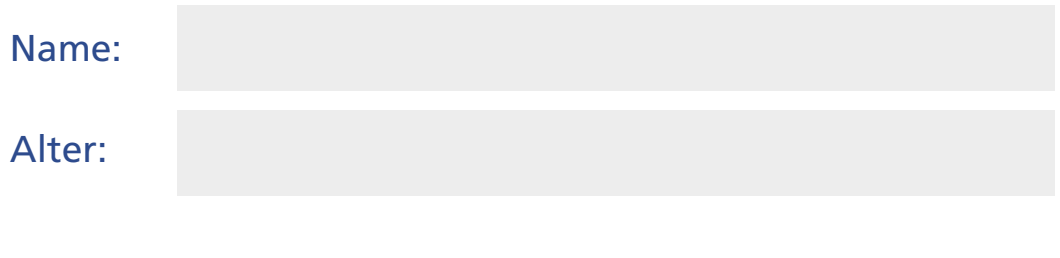

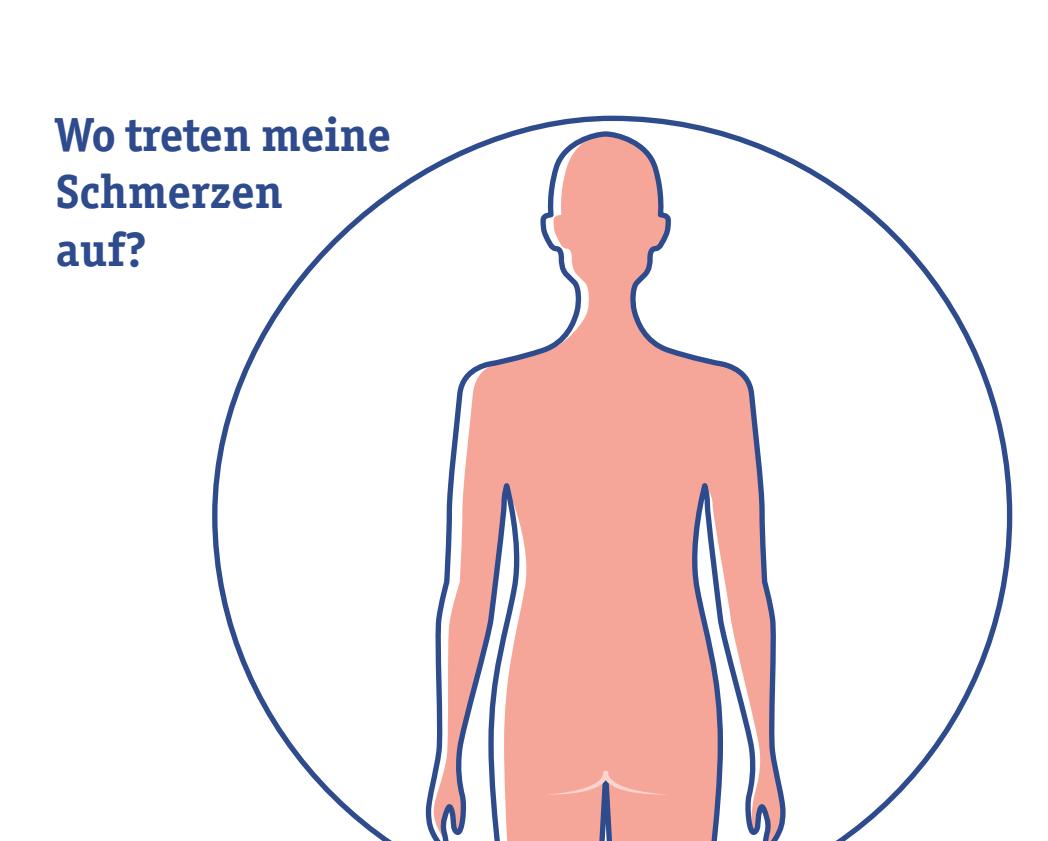

#### **Seit wann treten Schmerzen bei mir auf?**

## **Welcher Schmerzverlauf trifft am ehesten zu?**

weniger als 6 Wochen 6 - 12 Wochen

länger als 12 Wochen

1 Jahr und mehr

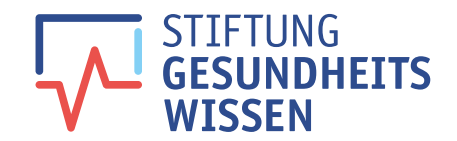

## **Mein Schmerztagebuch Rückenschmerzen**

#### **Wann lassen meine Schmerzen nach?\*\***

#### **Welcher Schmerzwert wäre für mich erträglich, um meinen Alltag zu bewältigen?**

#### **Wann treten meine Schmerzen verstärkt auf?\*** Liegen Sitzen Stehen Gehen Treppensteigen Heben Bücken **Sonstiges** Strecken Aufstehen (z.B. aus dem Bett)

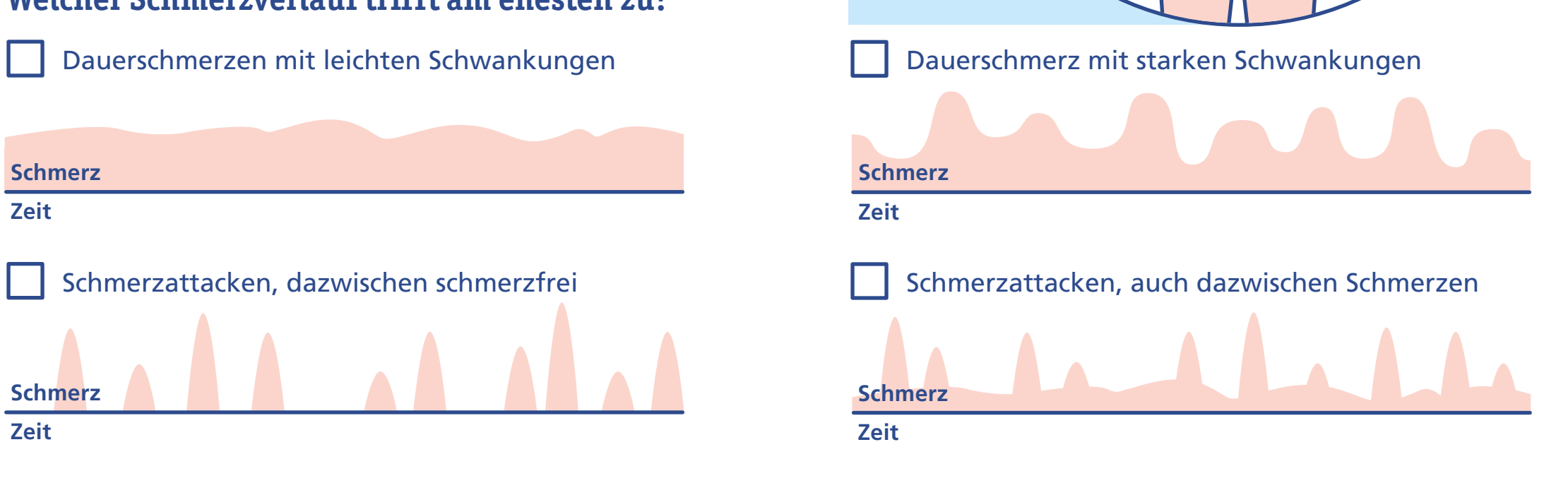

\*, \*\* siehe letzte Seite

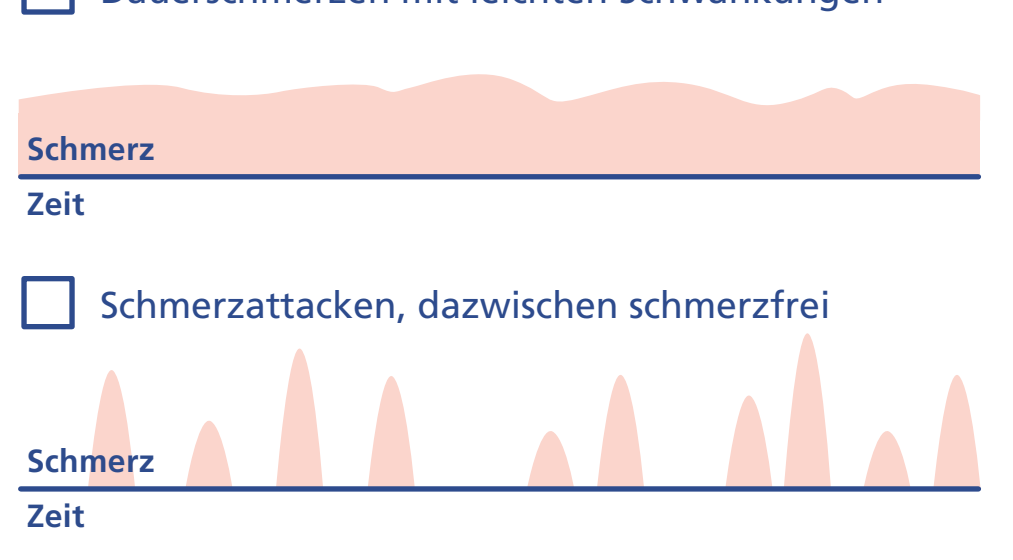

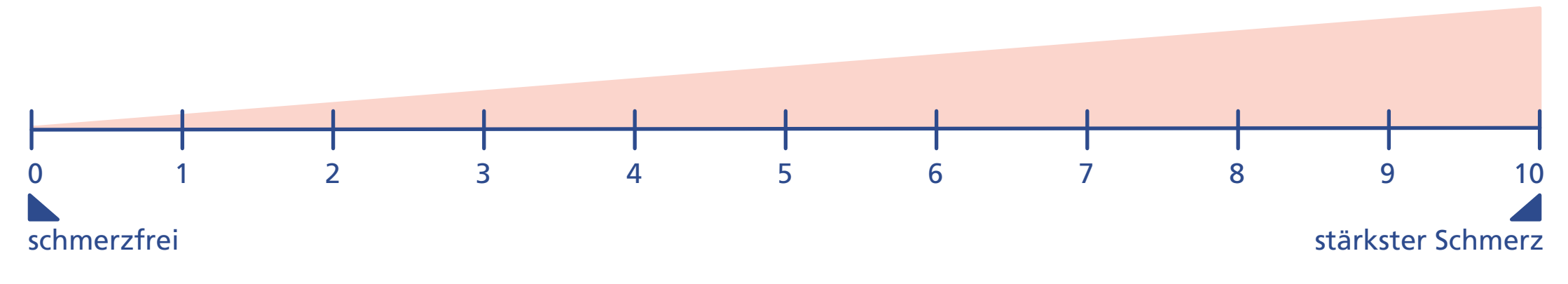

#### © Stiftung Gesundheitswissen 2020

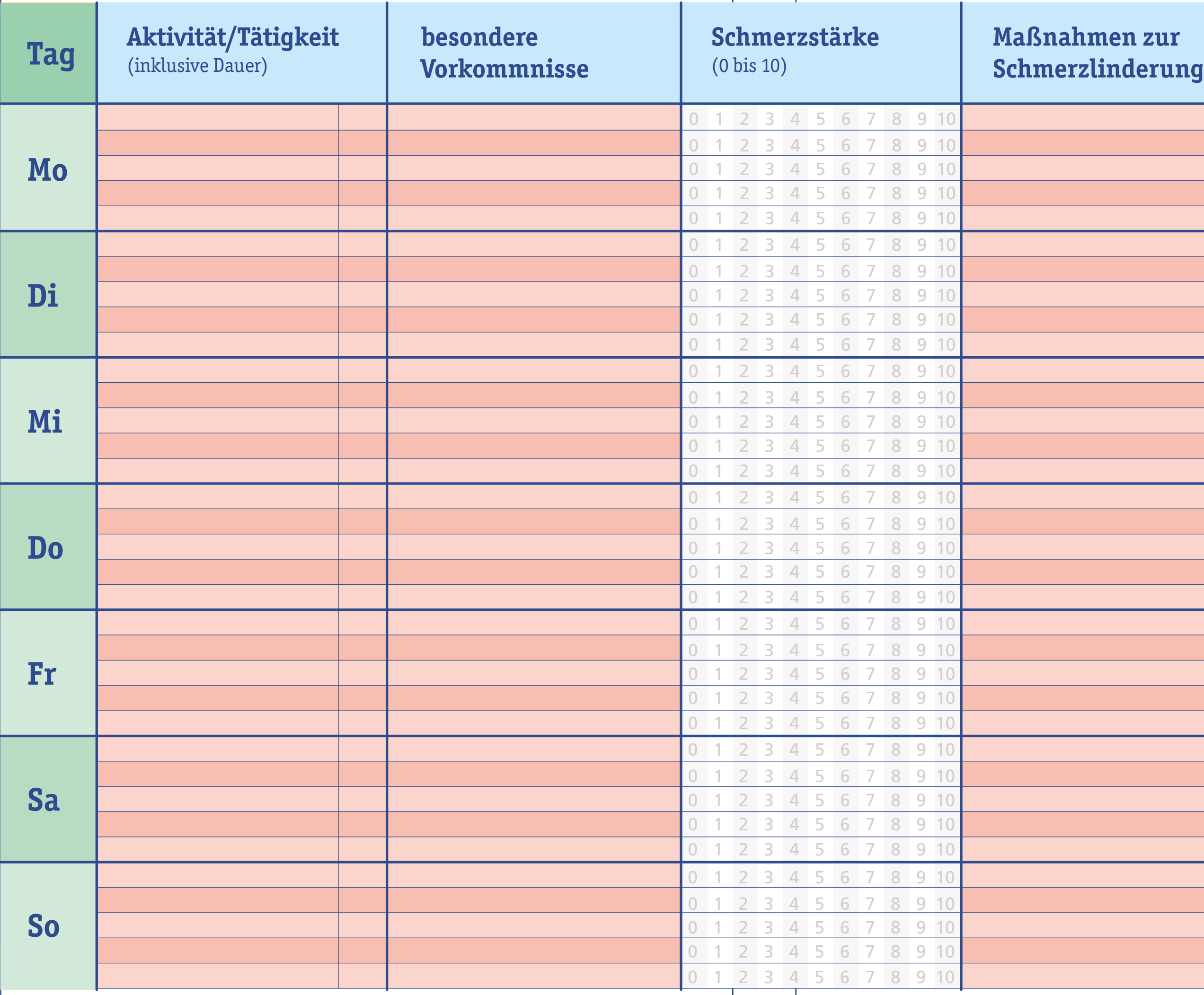

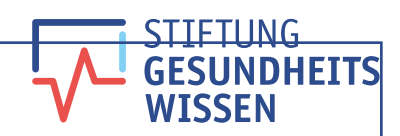

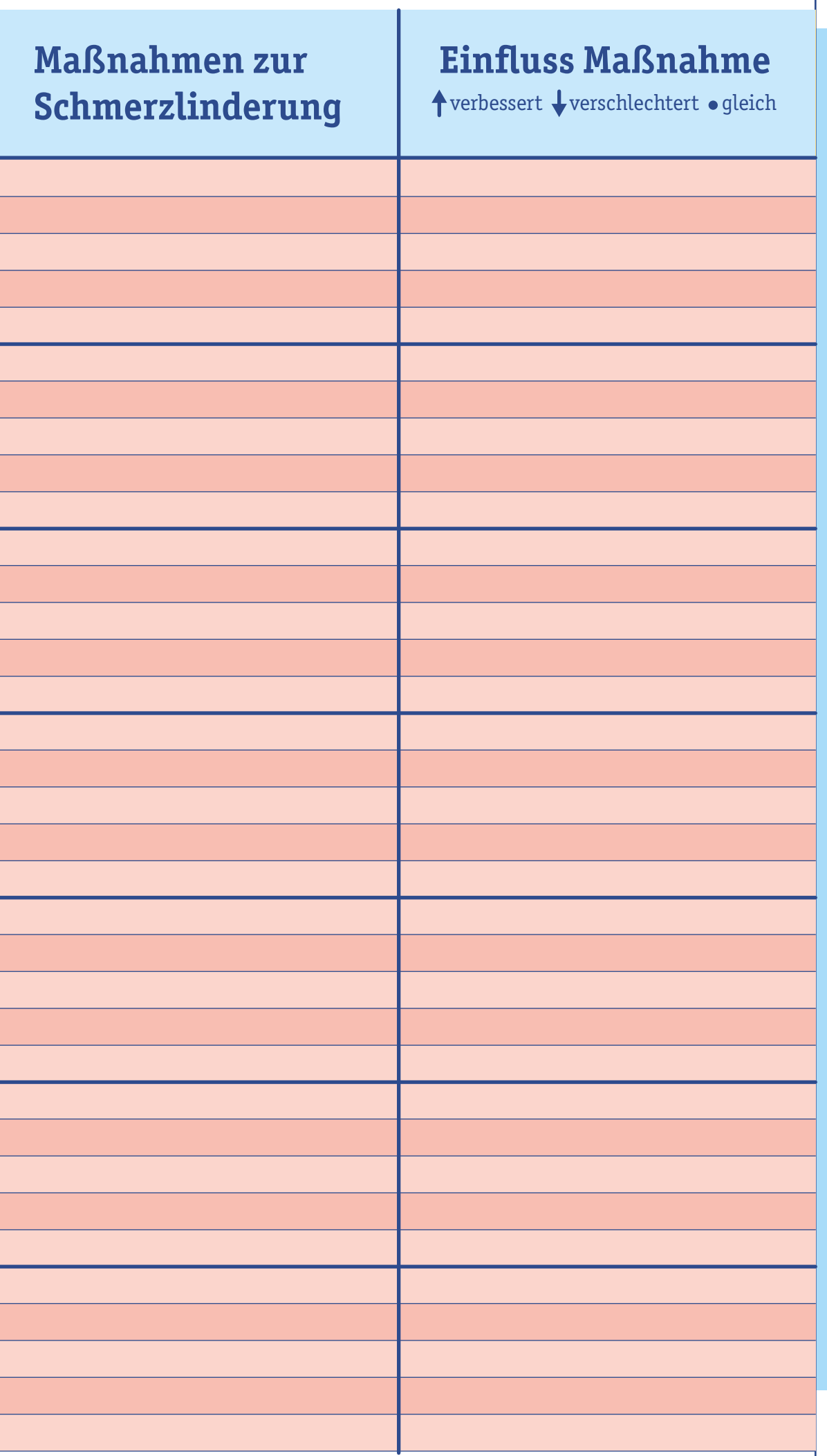

# $Schmeratagebuch$  Name:

Woche:

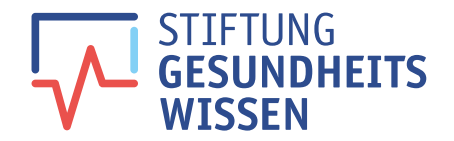

#### **Was ist ein Schmerztagebuch?**

Im Schmerztagebuch wird notiert, wann und wo Schmerzen aufgetreten sind und wie stark sie waren. Es soll Sie dabei unterstützen, mögliche Schmerzauslöser zu erkennen und den Schmerzverlauf zu dokumentieren.

Das Schmerztagebuch kann dabei unterstützen, geeignete Behandlungen zu finden. Die Notizen können der Vorbereitung auf das nächste Arztgespräch dienen. Ebenso kann das Schmerztagebuch dazu beitragen, zu verstehen, wie man selbst mit seinen Schmerzen besser umgehen kann.

Lesen Sie die Fragen auf Seite 1 durch und kreuzen Sie an, was auf Sie zutrifft. Sind keine Ankreuzmöglichkeiten vorhanden, können Sie eigene Notizen schreiben. In der Körpersilhouette können Sie einzeichnen, an welcher Stelle sich Ihre Schmerzen befinden (z.B. Einkreisen).

\*Es ist möglich, mehrere Antworten ankreuzen.

\*\* Sie können an dieser Stelle notieren, was Ihre Schmerzen lindert. Z.B. Wärme (Pflaster, Wärmflasche, ...), bestimmte Bewegungen (Dehnungen, spazieren gehen, ...), Entspannungsübungen, Massagen, etc.

In die Tabelle tragen Sie stets ein, was Ihren Schmerzen vorangegangen ist. Dann notieren Sie jeweils dazu, wie stark die Schmerzen waren, ggf. welche Maßnahmen zur Schmerzlinderung Sie getroffen haben und wie sich diese Maßnahmen auf die Schmerzen ausgewirkt haben.

Die Tabelle umfasst 7 Wochentage. Es ist aber sinnvoll, den Schmerzverlauf über mehrere Wochen zu beobachten und zu notieren. Dafür können Sie sich die Tabelle mehrfach ausdrucken und versehen sie jeweils oben mit Datum.

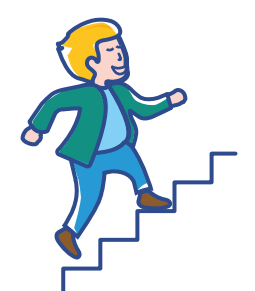

**Noch ein Tipp:** Nehmen Sie das Schmerztagebuch im Alltag mit, so dass Sie es auch unterwegs ausfüllen können.

#### **Wie fülle ich das Schmerztagebuch aus?**

#### **Aktivität/Tätigkeit**

Treten Schmerzen verstärkt auf, überlegen Sie immer, was Sie gerade zuvor gemacht haben und wie lange. Saßen Sie vllt. gerade 2h an Ihrem Schreibtisch und nun schmerzt der Rücken? Haben Sie gerade den Geschirrspüler ausgeräumt? Sind Sie Treppen hoch oder runter gegangen? Haben Sie Sport gemacht? Solche und andere Tätigkeiten und die Dauer notieren Sie in der Spalte.

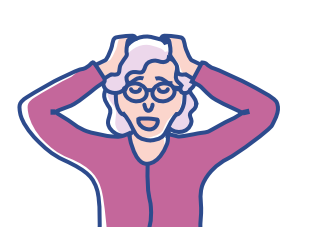

#### **besondere Vorkommnisse**

Notieren Sie, ob ein bestimmtes Ereignis ihren Schmerzen vorangegangen ist. Gab es z.B. einen Konflikt am Arbeitsplatz? Gab es Streit in der Familie? Sind Sie gerade hohem Stress ausgesetzt? Andersherum können Sie hier auch Ereignisse notieren mit denen Sie eine auffällige Schmerzlinderung verbinden.

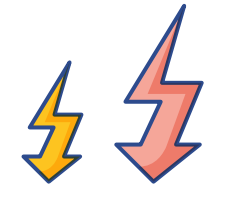

#### **Schmerzstärke**

Kreuzen Sie an, wie stark ihre Schmerzen nach der notierten Aktivität oder des besonderen Vorkommnisses sind. 0 bedeutet schmerzfrei, 10 der stärkste Schmerz.

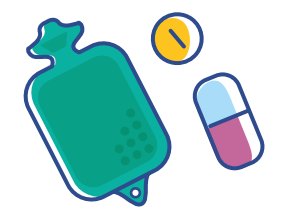

## **Maßnahmen zur Schmerzlinderung**

In dieser Spalte können Sie notieren, was Sie getan haben, um die Schmerzen zu lindern. Z.B. Entspannungsübungen, Wärmebehandlung (Pflaster, Wärmflasche, o.ä.), Massage, Schmerzmittel eingenommen.

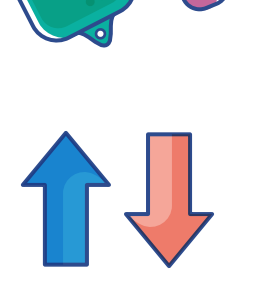

#### **Einfluss Maßnahme**

Notieren Sie, wie sich die von Ihnen angewendeten Maßnahmen (Schmerzmittel, Wärme, Bewegung, etc.) auf die Schmerzen ausgewirkt haben. Wurden die Schmerzen weniger, stärker oder sind sie gleich stark geblieben?